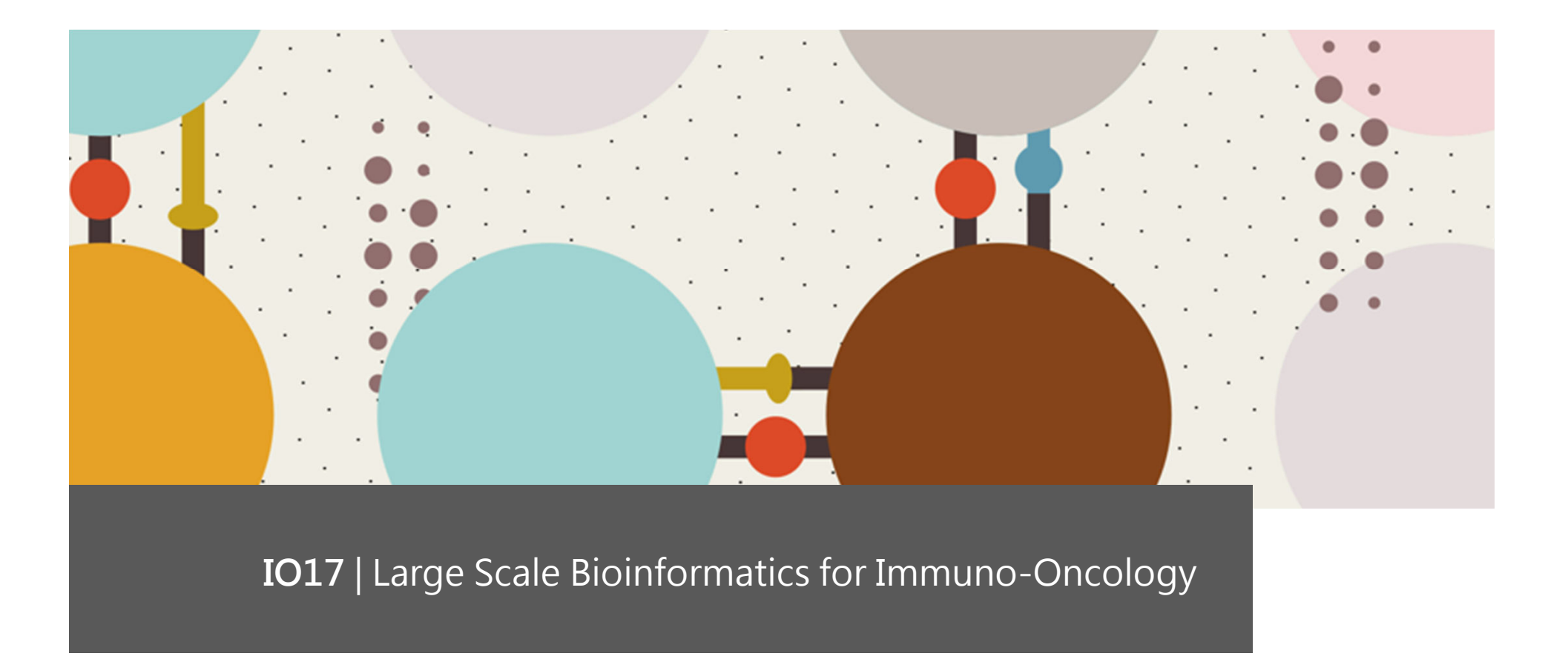

**HLA typing**

**Francesca Finotello, Federica Eduati, and Pedro L. Fernandes**

**GTPB | The Gulbenkian Training Programme in Bioinformatics** Instituto Gulbenkian de Ciência, Oeiras, Portugal | Sept 19th-22nd, 2017

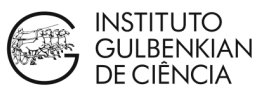

## A pipeline for the prediction of class-I neoantigen

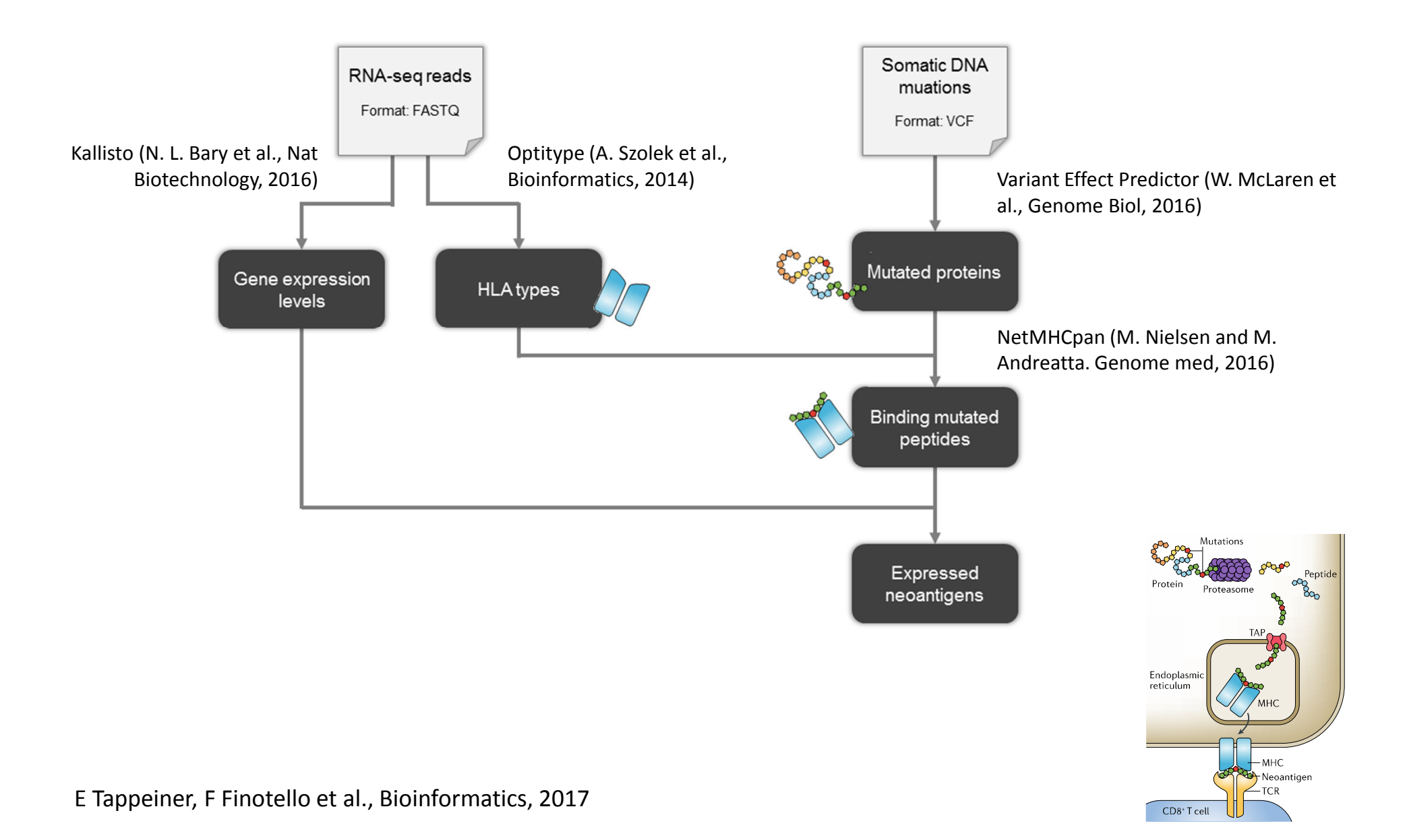

### The Human Leukocyte Antigen

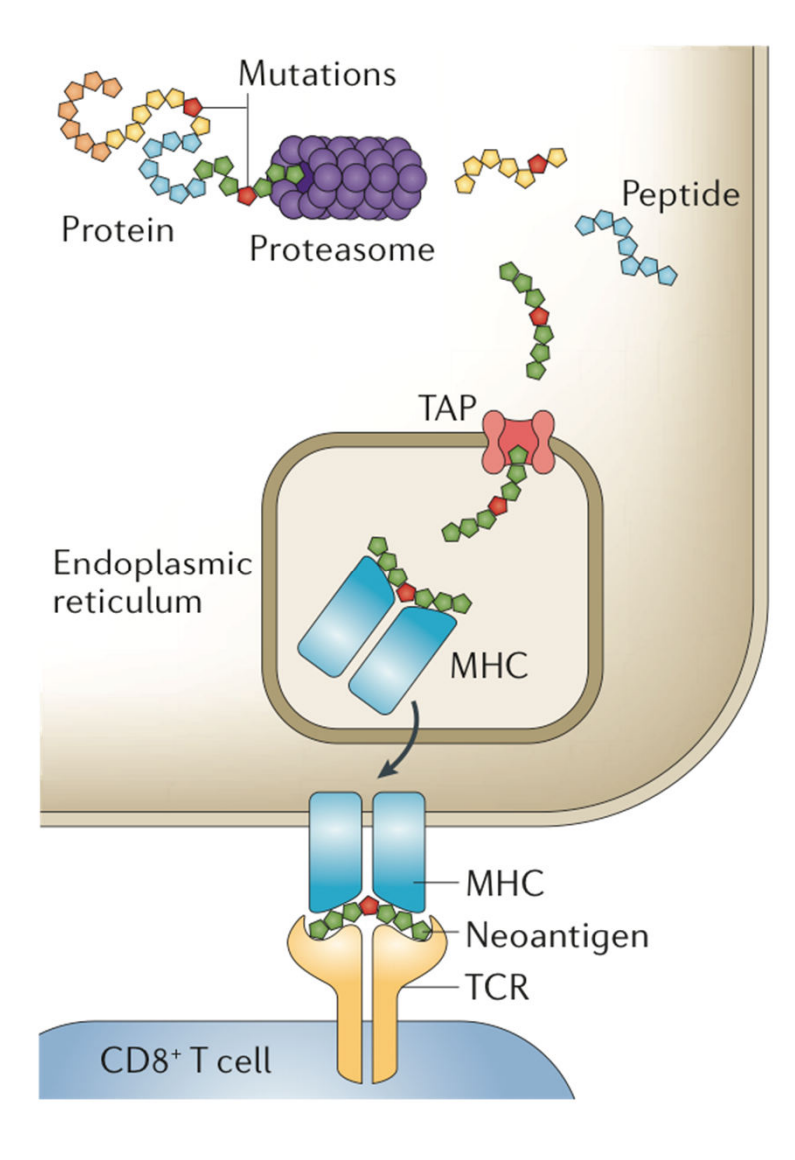

**MHC**: major histocompatibility complex **HLA**: human leukocyte antigen (MHC in humans)

The HLA locus on chromosome 6:

- harbours more than two hundred genes and pseudogenes
- is on of the most polymorphic regions of the human genome

International immunogenetics project HLA (IMGT/HLA) database: collection of more than 13,000 annotated HLA alleles

### The HLA locus

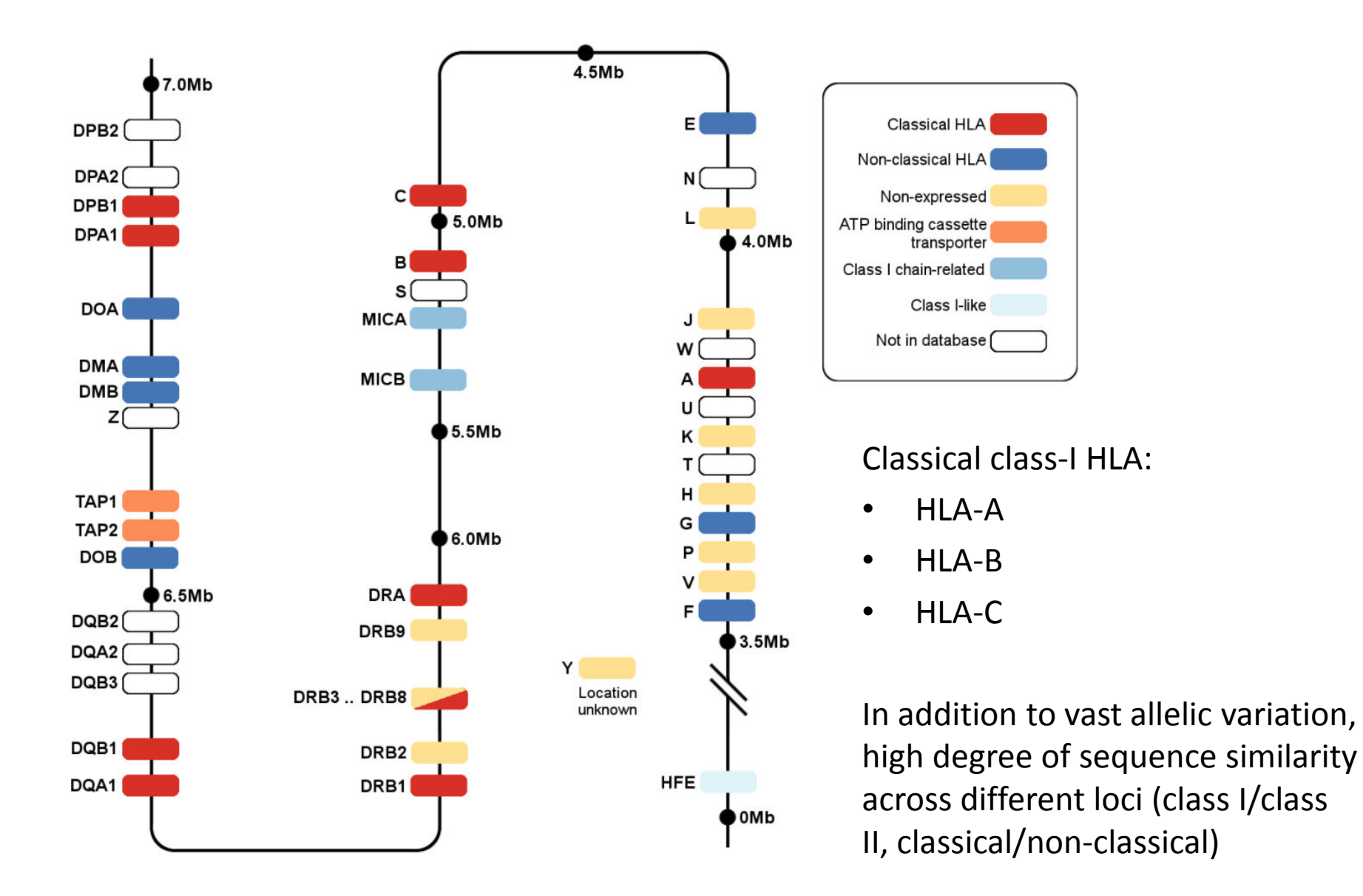

Image from: http://hla.alleles.org/alleles/index.html

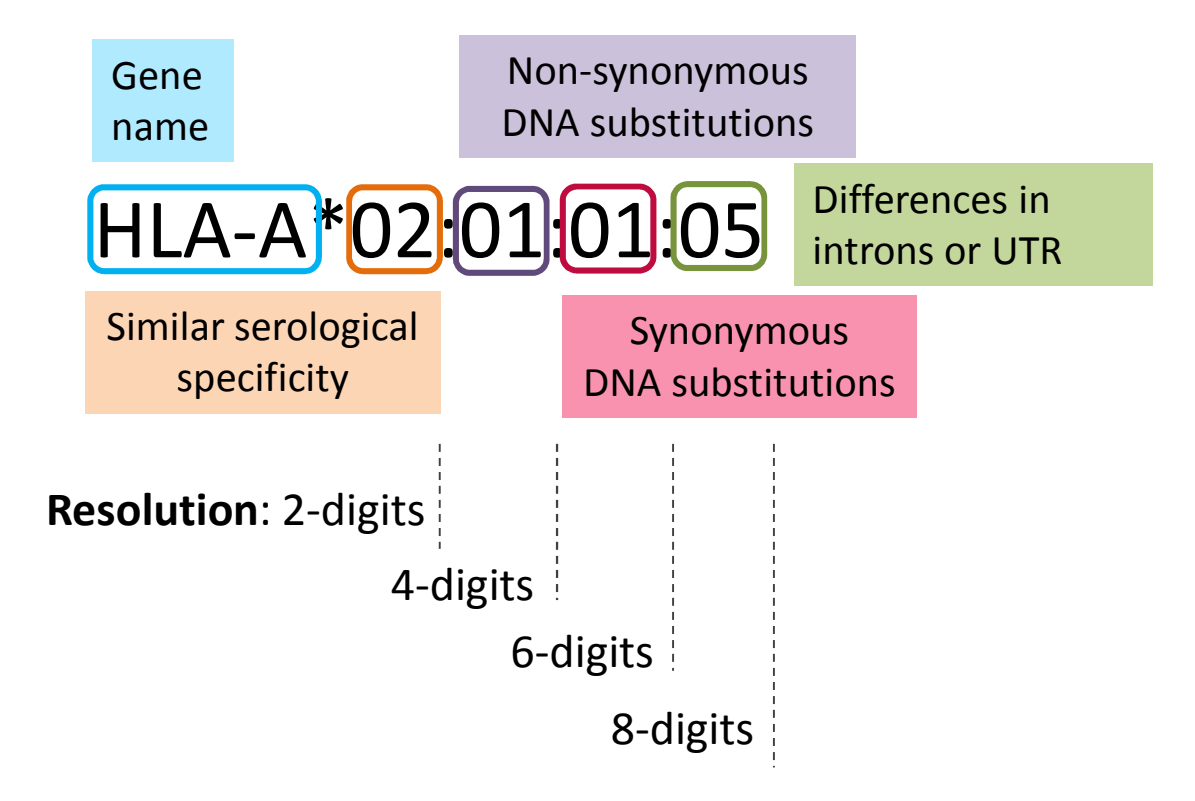

Example: HLA-A\*02:02 and HLA-A\*02:01

- equal at two-digit resolution but not at four-digit resolution
- similar serological specificity for a peptide
- different protein sequence  $\rightarrow$  different T cell recognition of the peptide-MHC complex

http://hla.alleles.org/nomenclature/index.html

# Computational tools for HLA typing from NGS dat

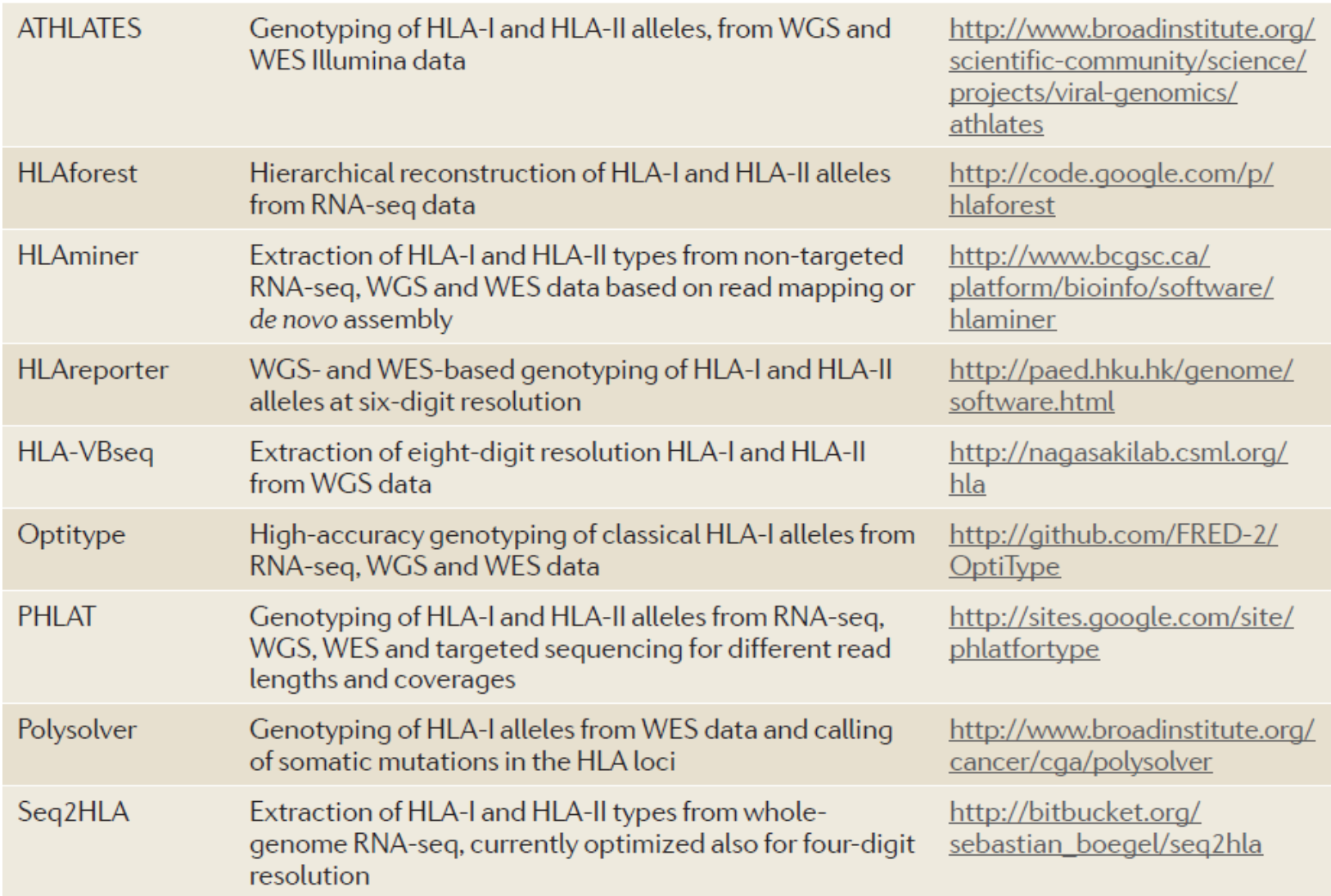

# **Optitype**

- Reconstructs the major class-I HLA alleles (HLA-A, HLA-B, and HLA-C) from RNA-seq, WES, or WGS data
- Considers all major and minor HLA-I loci simultaneously (reads can map to alleles of multiple loci equally well)
- Hypothesis: the correct genotype explains the source of more reads than any other genotype

#### **Strategy:**

- 1. Maps the reads against a constructed HLA allele reference (exons 2 and 3, inputed intronic regions for DNA data)
- 2. Computes a matrix of read-allele correspondences (match with the least number of mismatches)
- 3. Selects up to two alleles for each locus simultaneously, maximizing the number of mapped reads that can be explained by the predicted genotype

Used to represent medium/long reads and biological sequences as chromosome and proteins

For each sequence/read:

- ">" character followed by the sequence ID (one line)
- Sequence of nucleotides or amino acids in FASTA alphabet (can span multiple lines)

For sequence reads, possible associated file of Phred quality scores P=-10log<sub>10</sub>(e), where e is the probability that the base is wrong

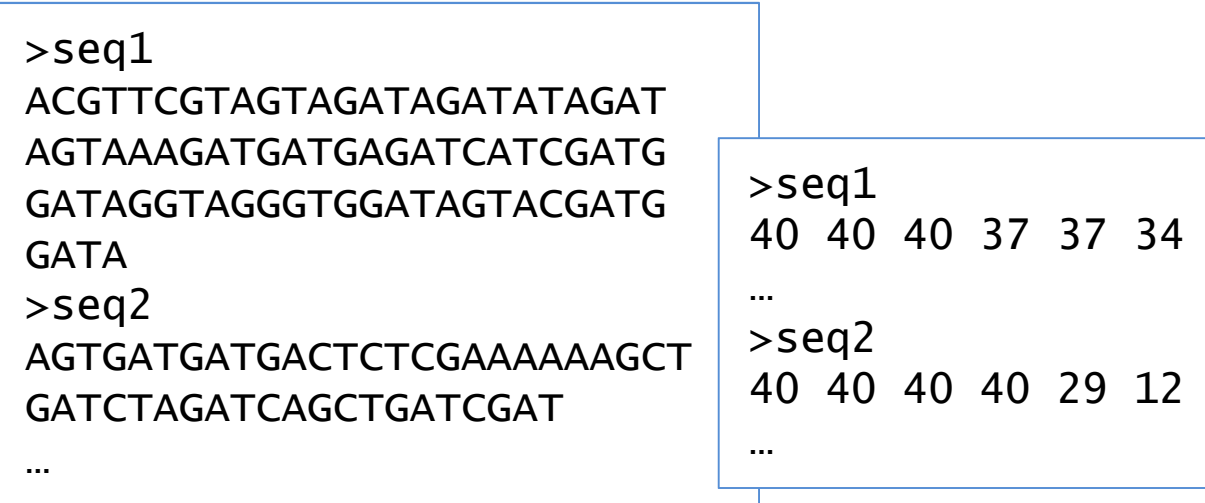

### FASTQ format

Main format for short sequencing reads

For each read, 4 lines:

- "@" character followed by the read ID (and possibly by additional information)
- Read sequence in FASTA alphabet
- "+" character (possibly followed by the read ID)
- Quality scores in ASCII encoding (same length of the read sequence)

```
@SEQ_ID
GATTTGGGGTTCAAAGCAGTATCGATCAAATAGTAAATCCATTTGTTCAACTCACAGTTT
+!''*((((***+))%%%++)(%%%%).1***-+*''))**55CCF>>>>>>CCCCCCC65
```
For paired-end reads, we (usually) have two files reporting the first and second mate of the pairs, respectively

TIminerAPI.executeOptitype(…)

#### From TIminer documentation

#### http://icbi.i-med.ac.at/software/timiner/doc/index.html

TIminer.TIminerAPI.executeOptitype(inputtype.inputFile1.inputFile2=None.outputFile=None.subjectId='unknown'.threadCount=2) This function takes as input FASTQ files of sequencing reads and predicts class-I HLA types for HLA-A, HLA-B, and HLA-C genes using Optitype.

- **Parameters:** inputtype (str) 'rna' for RNA sequencing data or 'dna' DNA sequencing data.
	- **inputFile1** (str) Path to the first  $F$  as  $T$  of  $F$  is a containing the NGS reads.
	- **inputFile2**  $(str)$  For paired-end data, path to the second  $FASTO$   $file$  of NGS reads (optional).
	- outputFile (str) Path to the output file containing the subject ID and the identified HLAs in tab-delimited columns (optional, default =  $HLA$ -types $\land$ ).
	- subjectId (str) Subject ID to be stored in the result file (optional, default = unknown).
	- threadCount  $(int)$  Number of threads to be used (optional, default = 2).

Optitype@TIminer output: HLA alleles

Text file of the HLA alleles at four digits resolution:

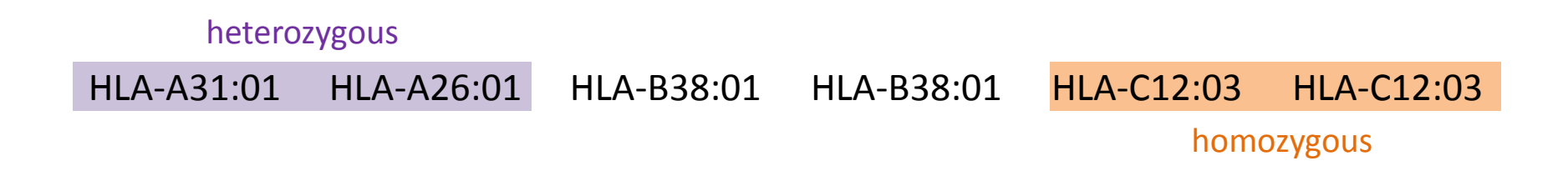

# Optitype@TIminer output: coverage plot

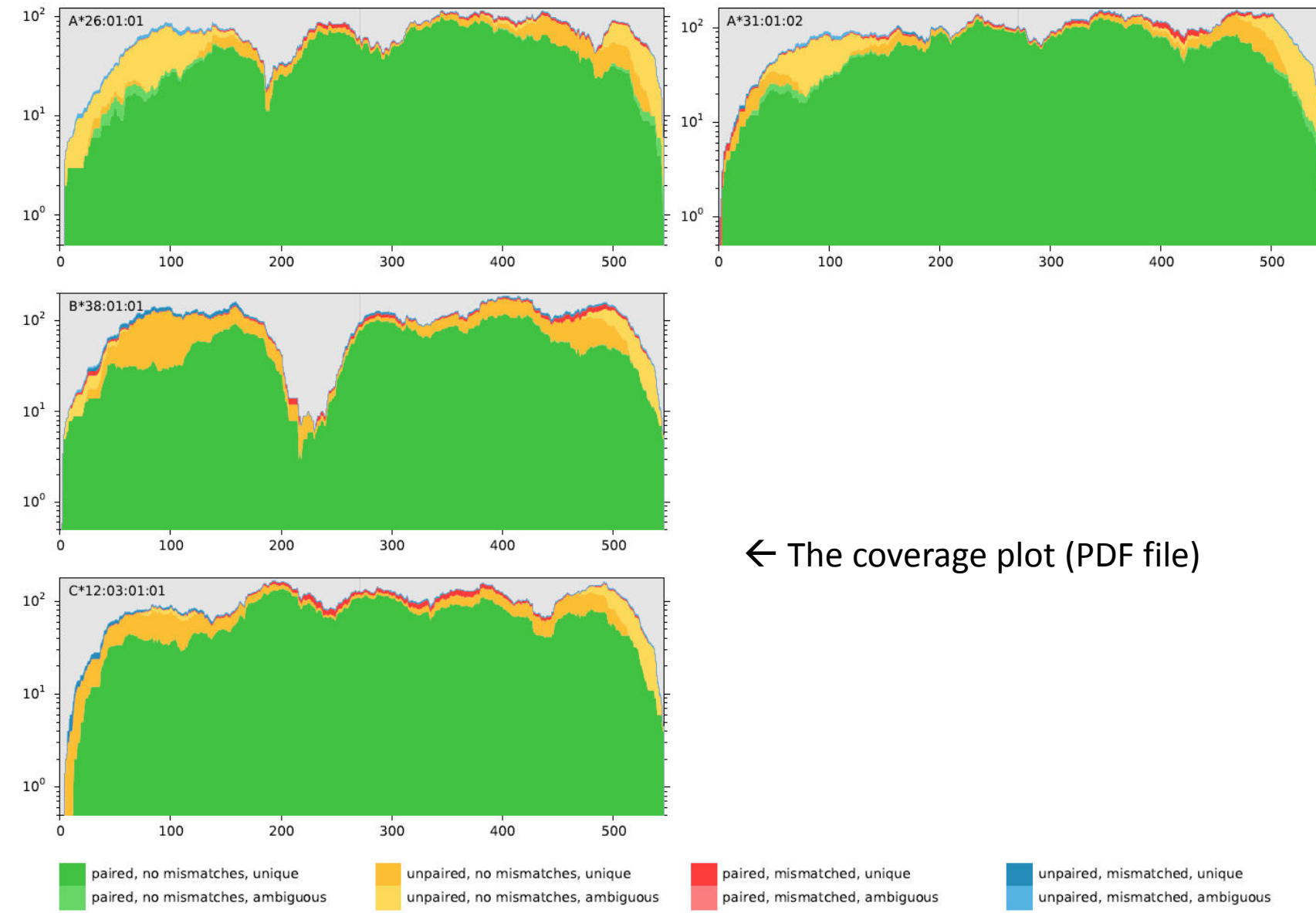